## Gaudi::Functional

- Many algorithms are of the type 'some data in'  $\rightarrow$  'some other data out'
- Standardize this pattern, and factor out 'getting' and 'putting' the *event* data
	- establish a vocabulary
	- less code to write,
	- more uniform code easier to understand code somebody else wrote;
	- encourage (enforce!) 'best practice'
	- remove 'boiler plate' (aka. magic wand waving) from 'client' code so future changes will not affect it! (at least, less likely they will)

## laxonomy

template <typename Signature, typename Traits\_ = Traits::useDefaults> class [Consumer;](https://gitlab.cern.ch/lhcb/Gaudi/blob/future/GaudiAlg/GaudiAlg/Consumer.h)

```
In1… InN
  …
```

```
. 
template <typename... In, typename Traits_> 
class Consumer<void(const In&…),Traits_> 
{
   virtual void operator()(const In\&\ldots) const = 0;
};
```

```
Out1…OutN
```

```
template <typename... Out, typename Traits_> 
class Producer<std::tuple<Out...>(),Traits_> 
{5}virtual std::tuple<Out...> operator()() const = 0;
```

```
Out
```

```
template <typename Out, typename Traits_> 
 Producer<Out(), Traits_>
\mathcal{X}virtual Out operator()() const = 0;
};
```
Each In…, Out… corresponds to a data handle

}

## Taxonomy

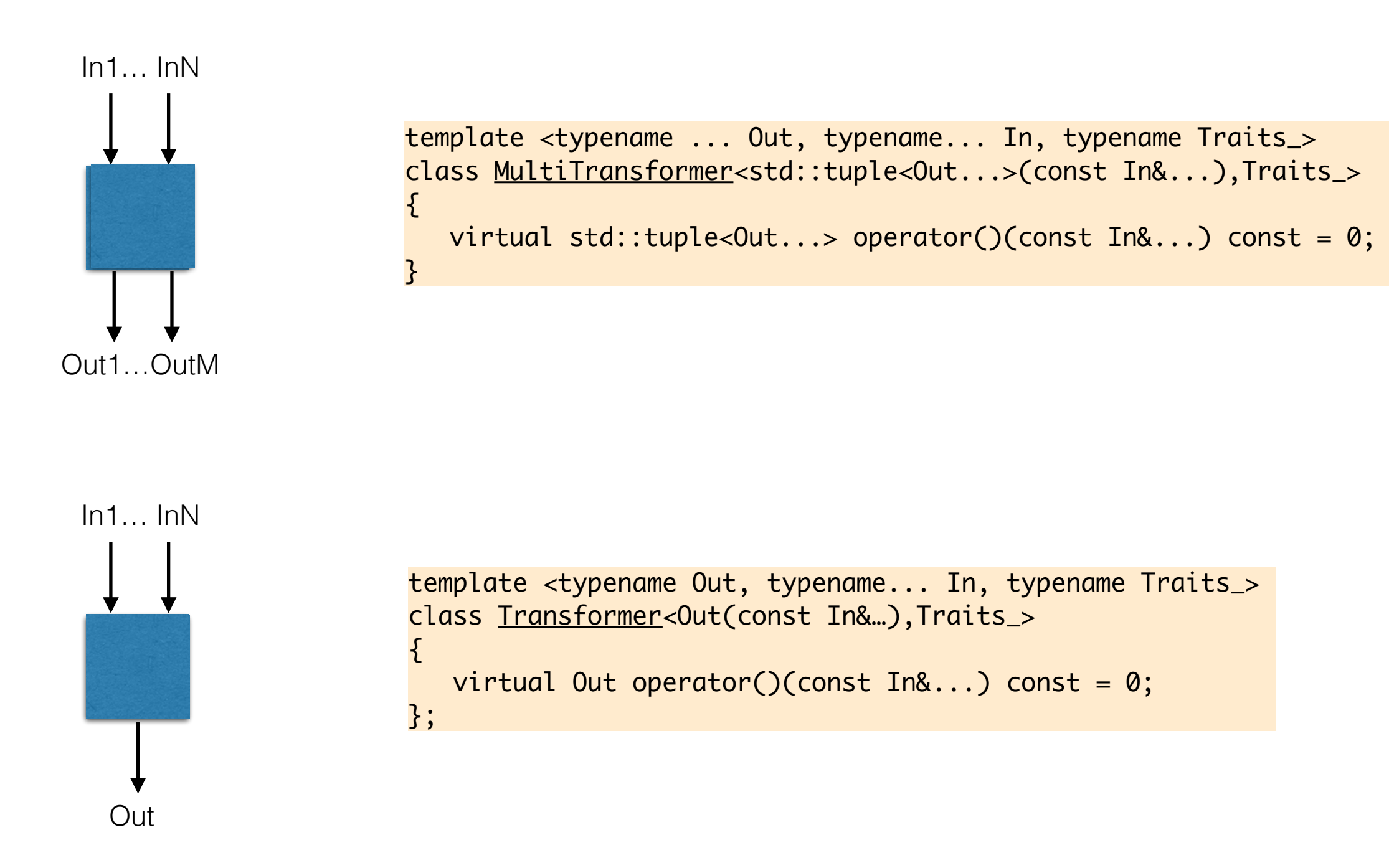

## laxonomy

#### vector<"const In&"> (\*)  $\mathbf{1}$  ,  $\mathbf{1}$  $111$  $\mathbf{1}$  and  $\mathbf{1}$ // Many of 'In' -> 'Out' (#In is known at initialization time) template <typename Out, typename In, typename Traits\_> class [MergingTransformer<](https://gitlab.cern.ch/lhcb/Gaudi/blob/future/GaudiAlg/GaudiAlg/MergingTransformer.h)Out(const vector\_of\_const\_<In>&),Traits\_>  ${5}$  virtual Out operator()(const vector\_of\_const\_<In>& inputs) const = 0; } **Out**

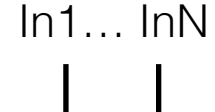

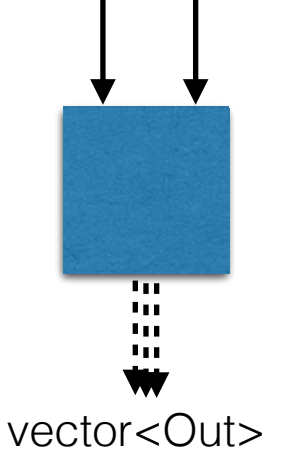

// In1…InN -> Many of 'Out' (#Out is known at initialization time) template <typename Out, typename... In, typename Traits\_> class [SplittingTransformer<](https://gitlab.cern.ch/lhcb/Gaudi/blob/future/GaudiAlg/GaudiAlg/SplittingTransformer.h)vector\_of\_<Out>(const In&…),Traits\_> {

virtual std::vector<0ut> operator()(const In&...) const = 0

}

## Taxonomy

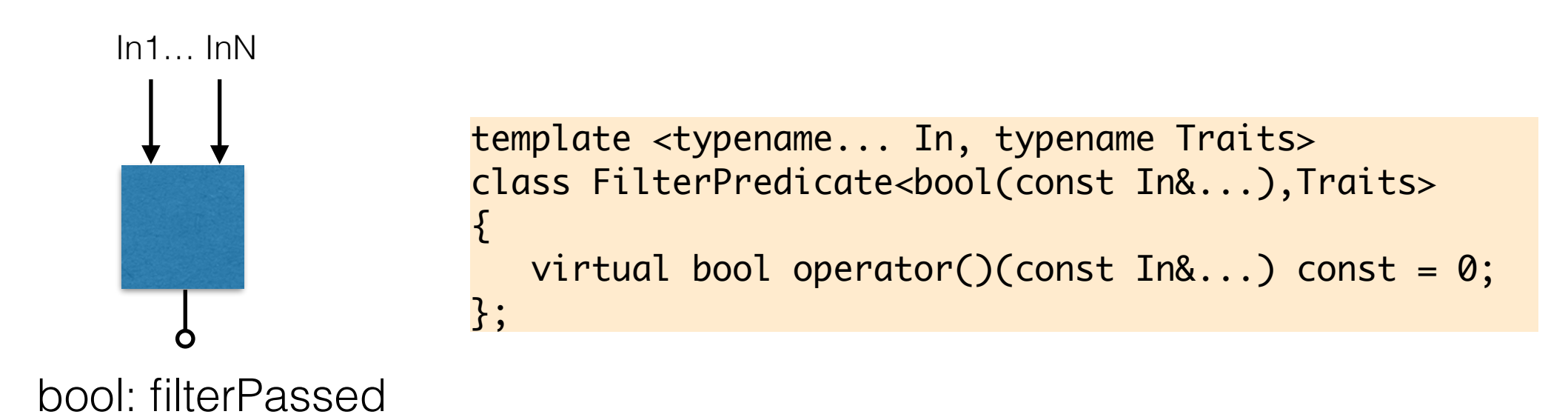

# Revisit {I,,Gaudi}Algorithm

- Do we ever really use IAIgorithm (other than casting to Algorithm?)
- GaudiAlgorithm is bloated
	- contains (backwards compatible) functionality that we *do not want to be used anymore* eg. "get<EDMClass>(event\_store\_path)"
- Even Algorithm is rather large
- As algorithm implementations get smaller / more focussed, the overhead becomes worse…

# Algorithms vs. Tools

- Typical example: track fitting
	- Algorithm does 'outer loop' and calls a tool to do the actual fitting — one track at a time. Maybe does a bit of selection upfront, and cleanup (eg. clone killing) and monitoring afterwards.
	- Why: allows 'easy' change of fitting implementation — the algorithm 'anchors' the input and output. Tool just implements a 'ITrackFitter' interface.
- Coalesce into a single algorithm, remove the `ITrackFitter' interface — a (Scalar)Transformer.
	- *Any (tool) interface which takes an event model class as input, and produces an event model class can be implemented as Transformer.*

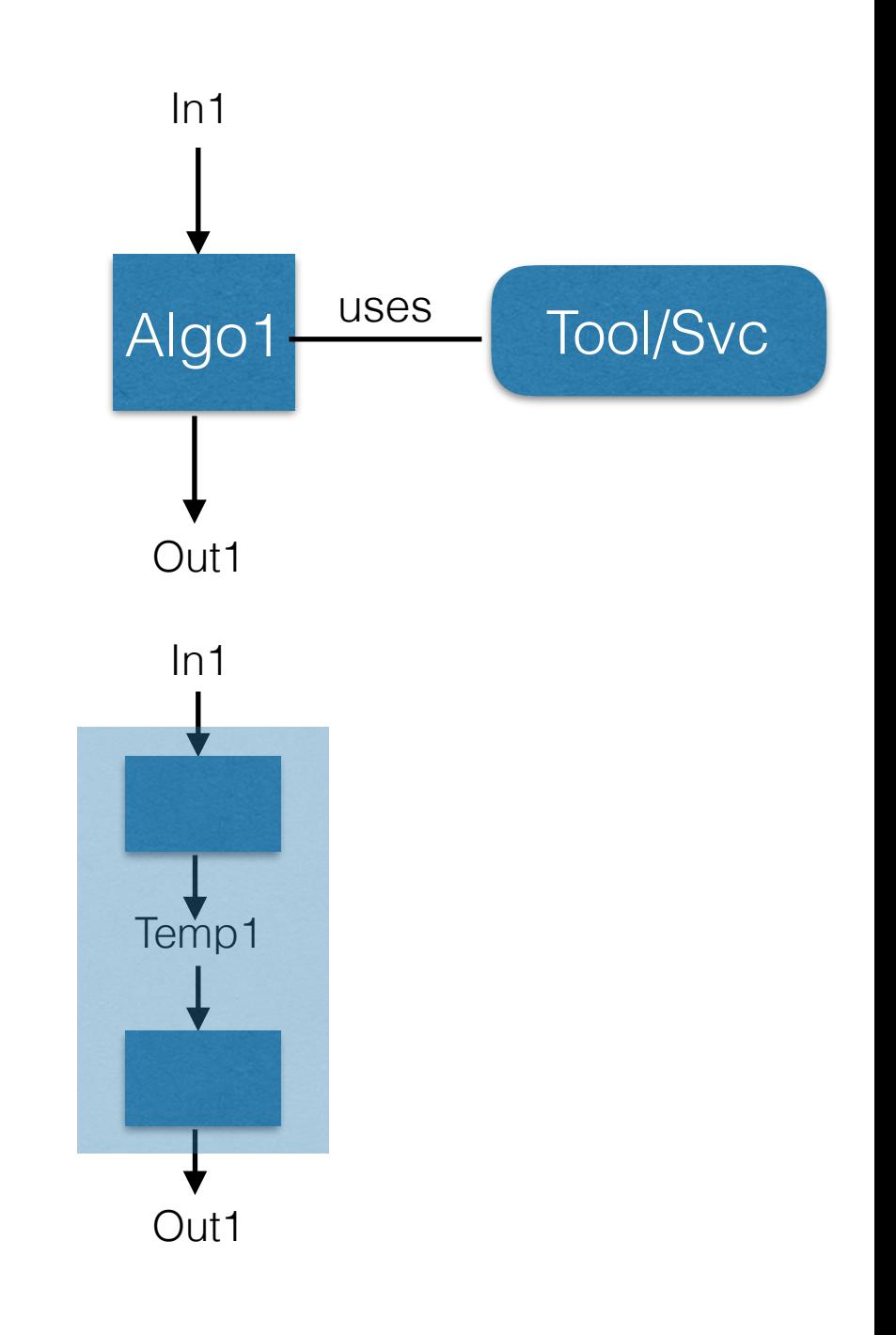

# Algorithms vs. Tools

- Why was (something like) this not (already) done everywhere?
	- tool can be re-used from other places, with identical configuration
	- replacement of tool with algorithm typically requires splitting existing algorithms into (small) sequences
	- may require multiple instances of algorithm, all with "almost the same" (ie. all but input/ output locations) configuration.
	- may require additional (temporary!) information on event store which is only used to communicate between 'neighbouring' algorithms, but which now has a eventlifetime instead of algorithm scope

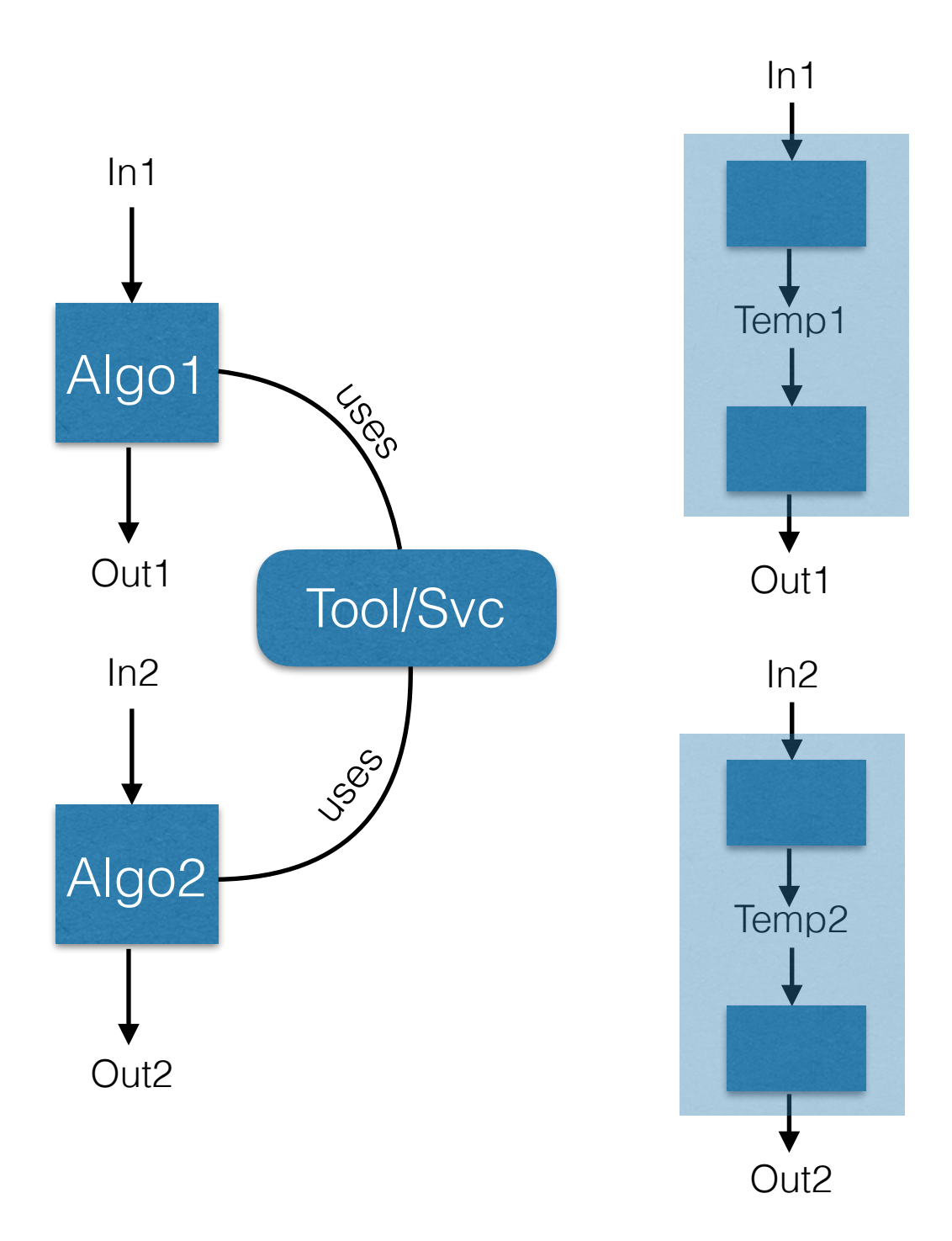

# Algorithms vs. Tools

- Must have a representation of a (smallish) flow graph which replaces monolithic algorithms
	- Exists! "SuperAlgorithm"
	- Must be able to insert those flow graph "configurables" multiple times, automatically 'wire up' their in/output (and keep the rest of their config in sync — unless explicitly requested not to)
- `TempX` now in event store lives (and uses memory) until 'end of event'
	- if 'shallow copy' (eg. range) no real problem, otherwise …
	- …scheduler knows when it won't be used (but that's for next year ;-)

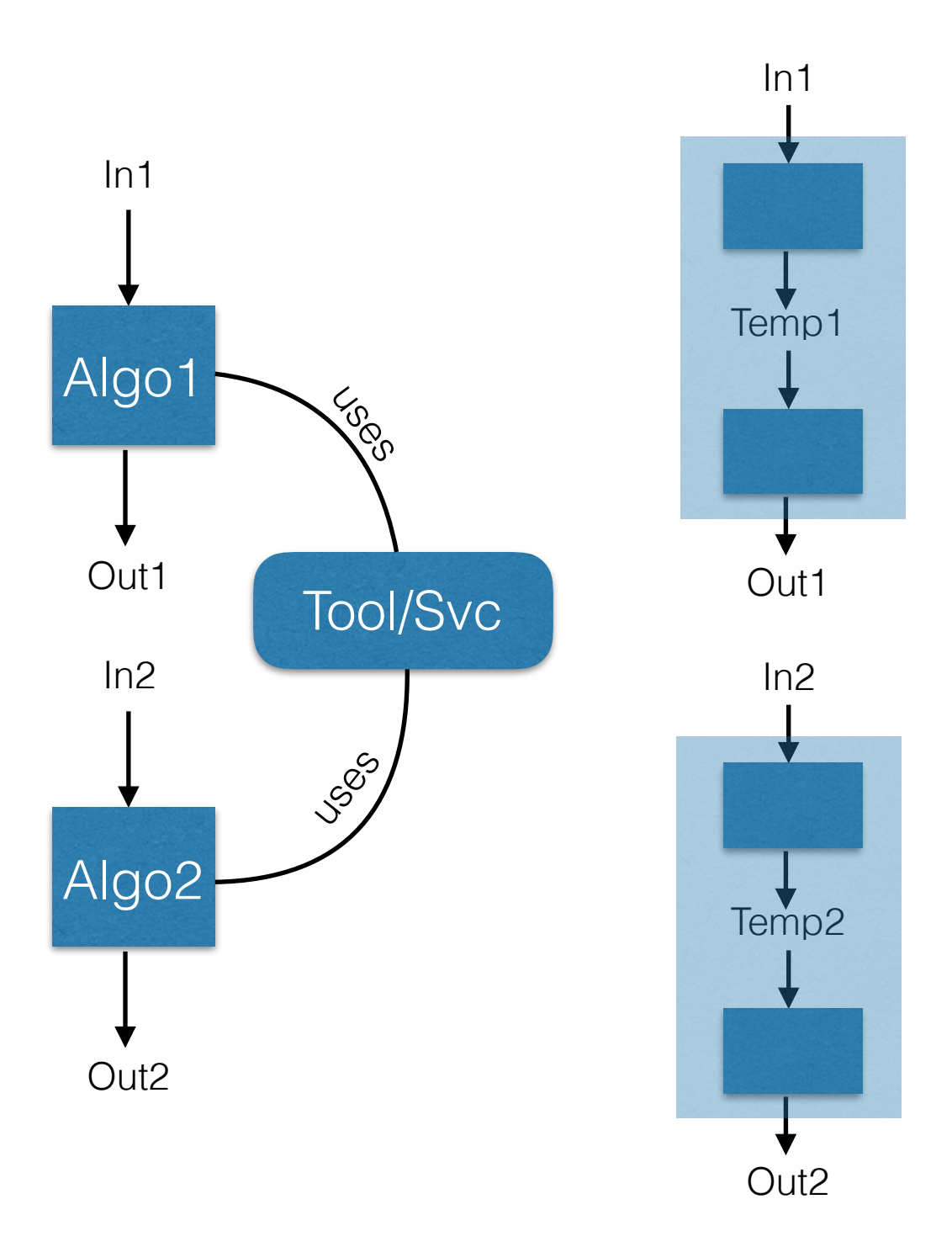

- Must be able to convert 'control flow' information into data
- LHCb currently: dedicated sequencer implementation, HltLine, which records 'filterPassed' and returned 'StatusCode'
	- Implicitly serial configuration! one 'line' must finish before another starts…

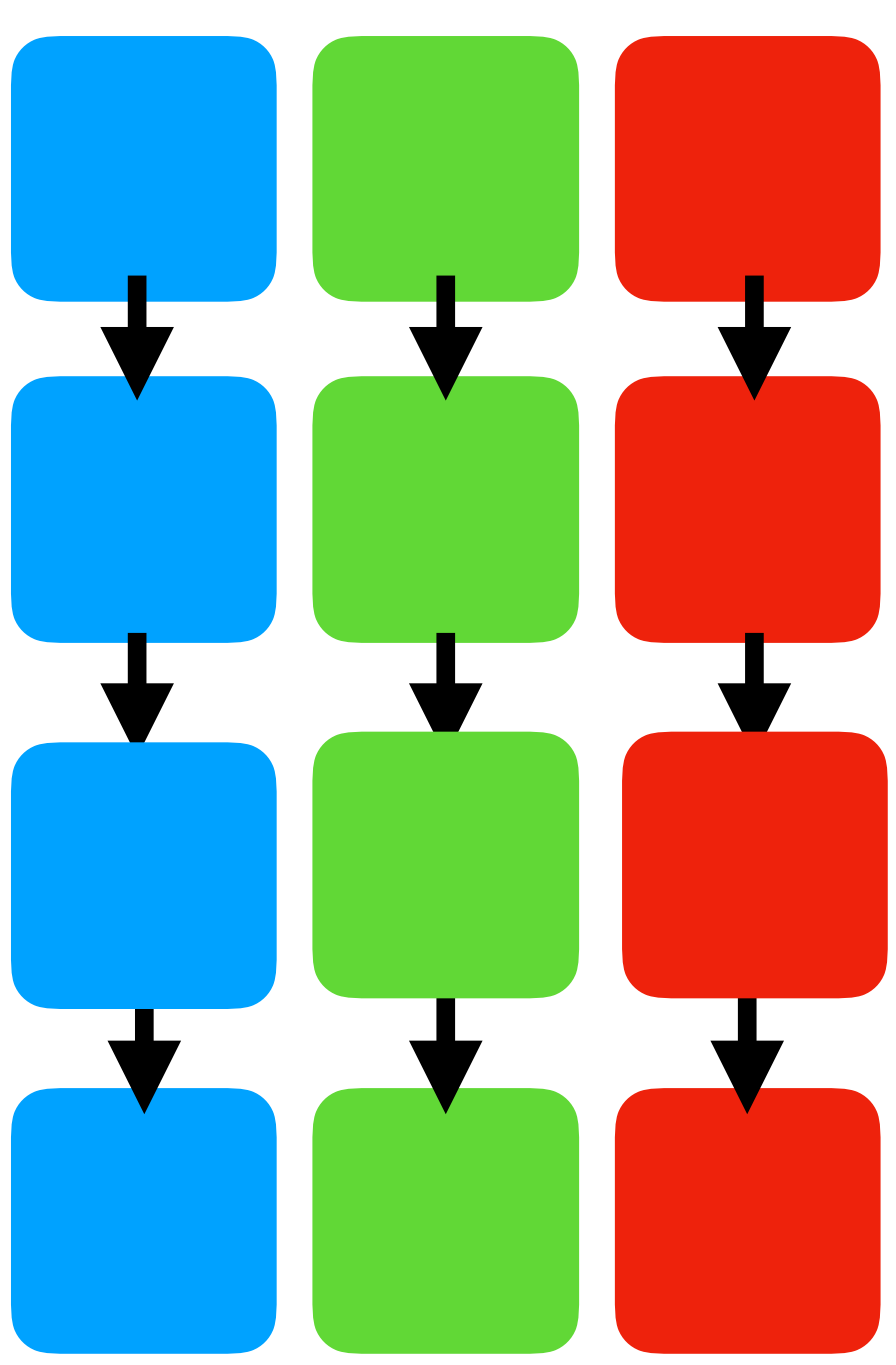

- Must be able to convert 'control flow' information into data
- LHCb currently: dedicated sequencer implementation, HltLine, which records 'filterPassed' and returned 'StatusCode'
	- Implicitly serial configuration! one 'line' must finish before another starts…

should be trivial with the scheduler (just data

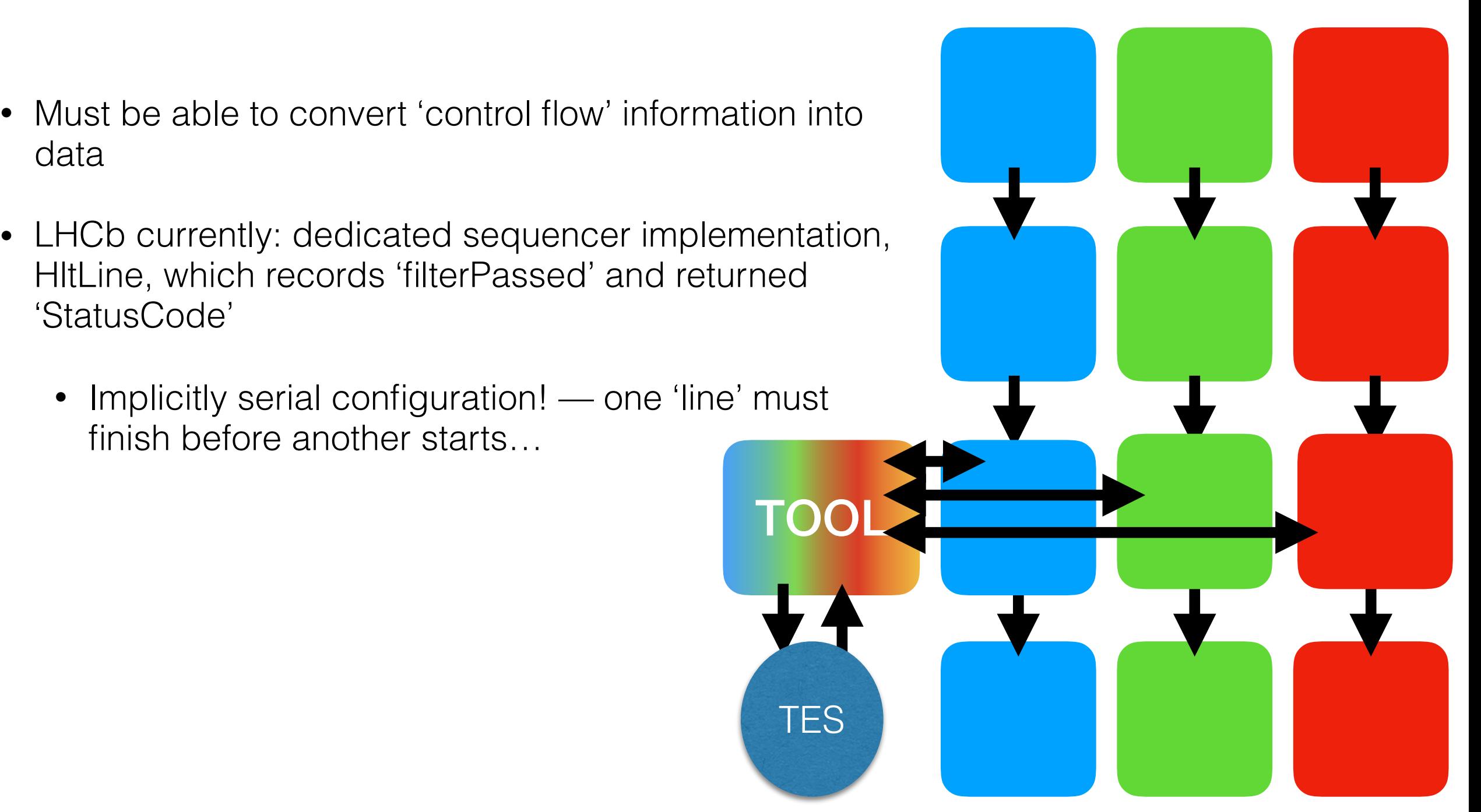

- Must be able to convert 'control flow' information into data
- LHCb currently: dedicated sequencer implementation, HltLine, which records 'filterPassed' and returned 'StatusCode'
	- Implicitly serial configuration! one 'line' must finish before another starts…
- Would like to 'suspend' a trigger line, and allow other lines to 'catch up' prior to doing 'common work' should be trivial with the scheduler (just data dependencies!)
	- but no (python) interface to (easily) configure this (one trigger line should not explicitly know about other trigger lines!)

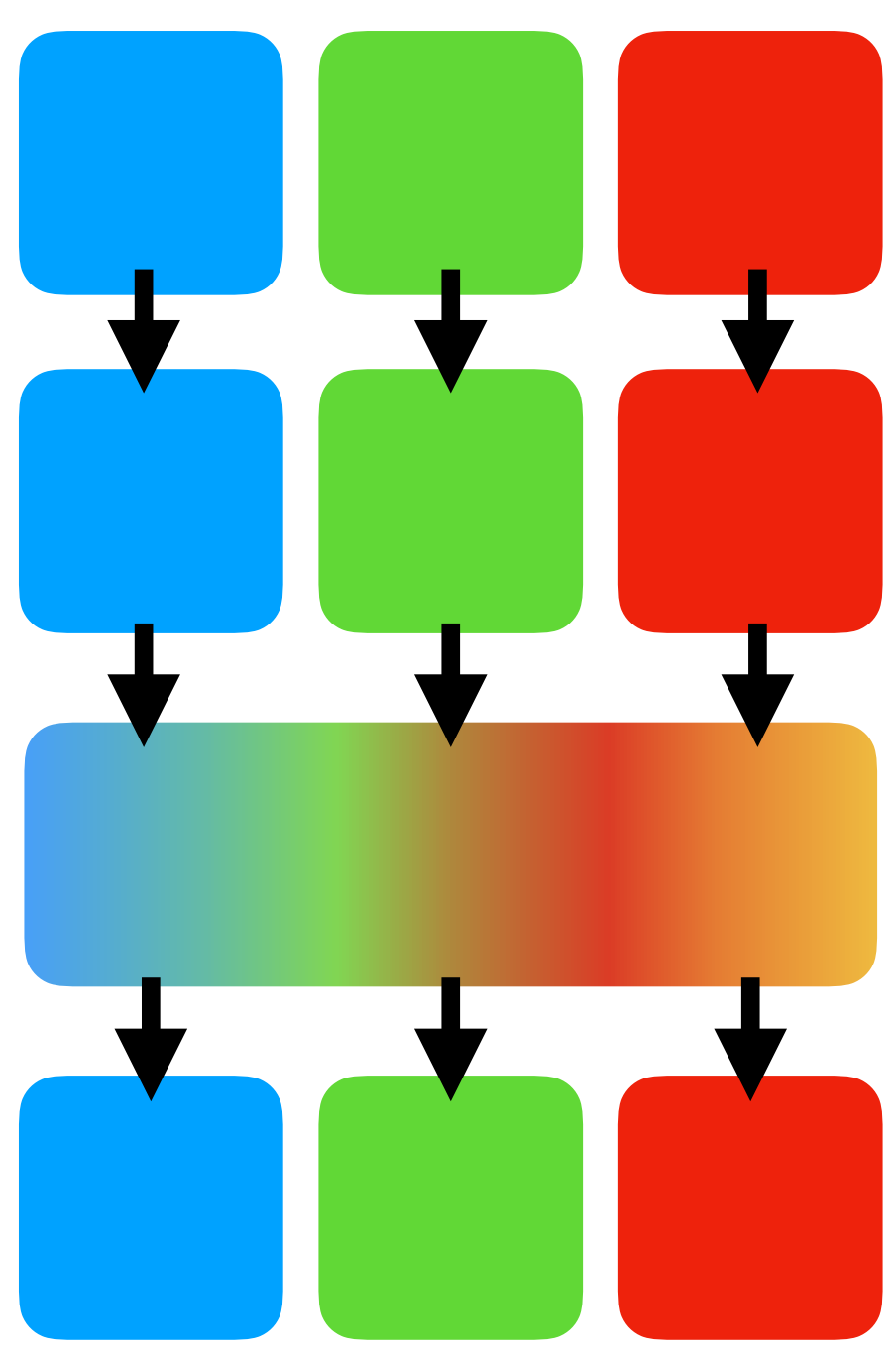

- Must be able to convert 'control flow' information into data
- LHCb currently: dedicated sequencer implementation, HltLine, which records 'filterPassed' and returned 'StatusCode'
	- Implicitly serial configuration! one 'line' must finish before another starts…
- Would like to 'suspend' a trigger line, and allow other lines to 'catch up' prior to doing 'common work' should be trivial with the scheduler (just data dependencies!)
	- but no (python) interface to (easily) configure this (one trigger line should not explicitly know about other trigger lines!)

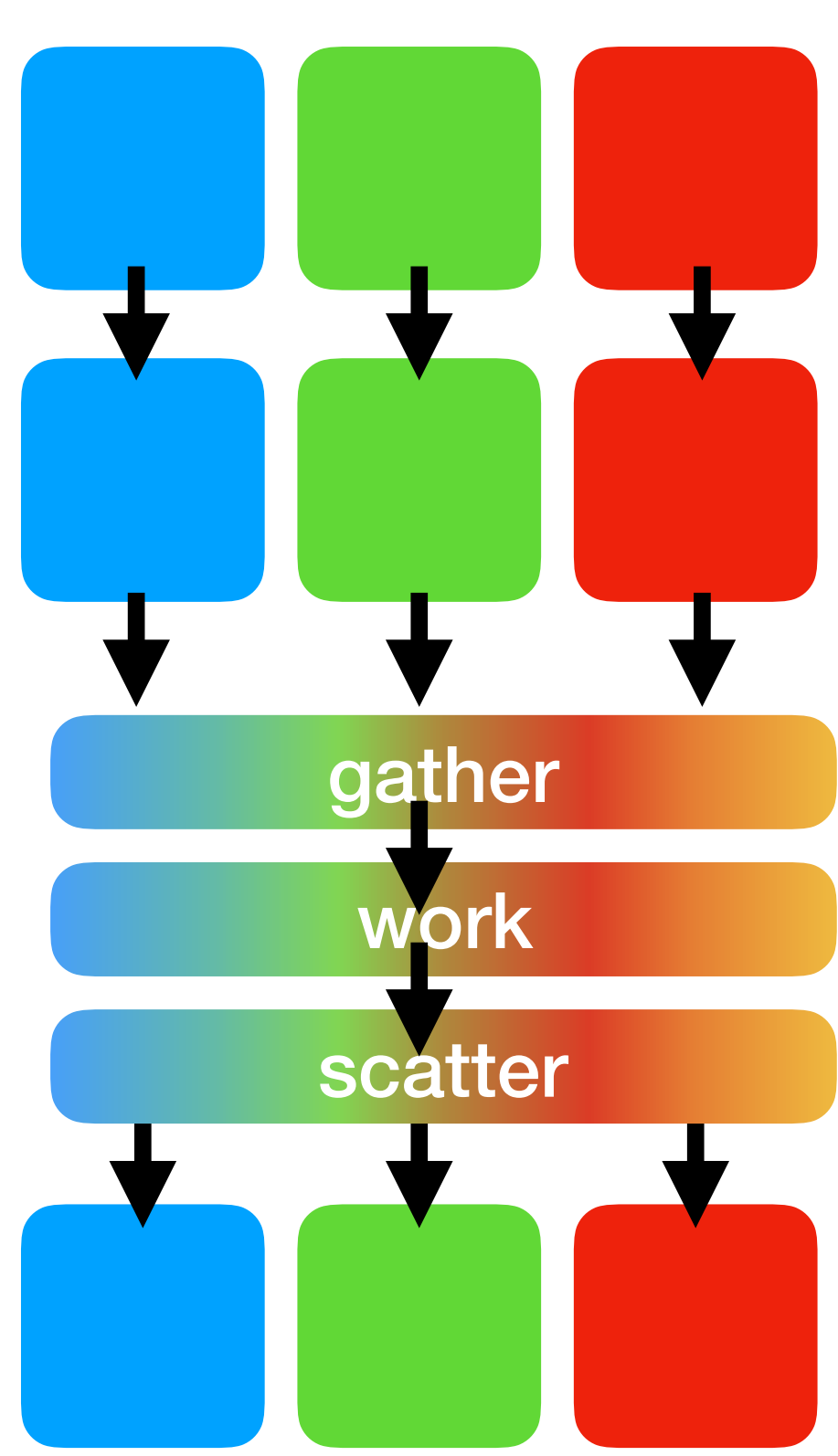

- Must be able to convert 'control flow' information into data
- LHCb currently: dedicated sequencer implementation, HltLine, which records 'filterPassed' and returned 'StatusCode'
	- Implicitly serial configuration! one 'line' must finish before another starts…
- Would like to 'suspend' a trigger line, and allow other lines to 'catch up' prior to doing 'common work' — should be trivial with the scheduler (just data dependencies!)
	- but no (python) interface to (easily) configure this (one trigger line should not explicitly know about other trigger lines!)
	- and control flow may interfere...

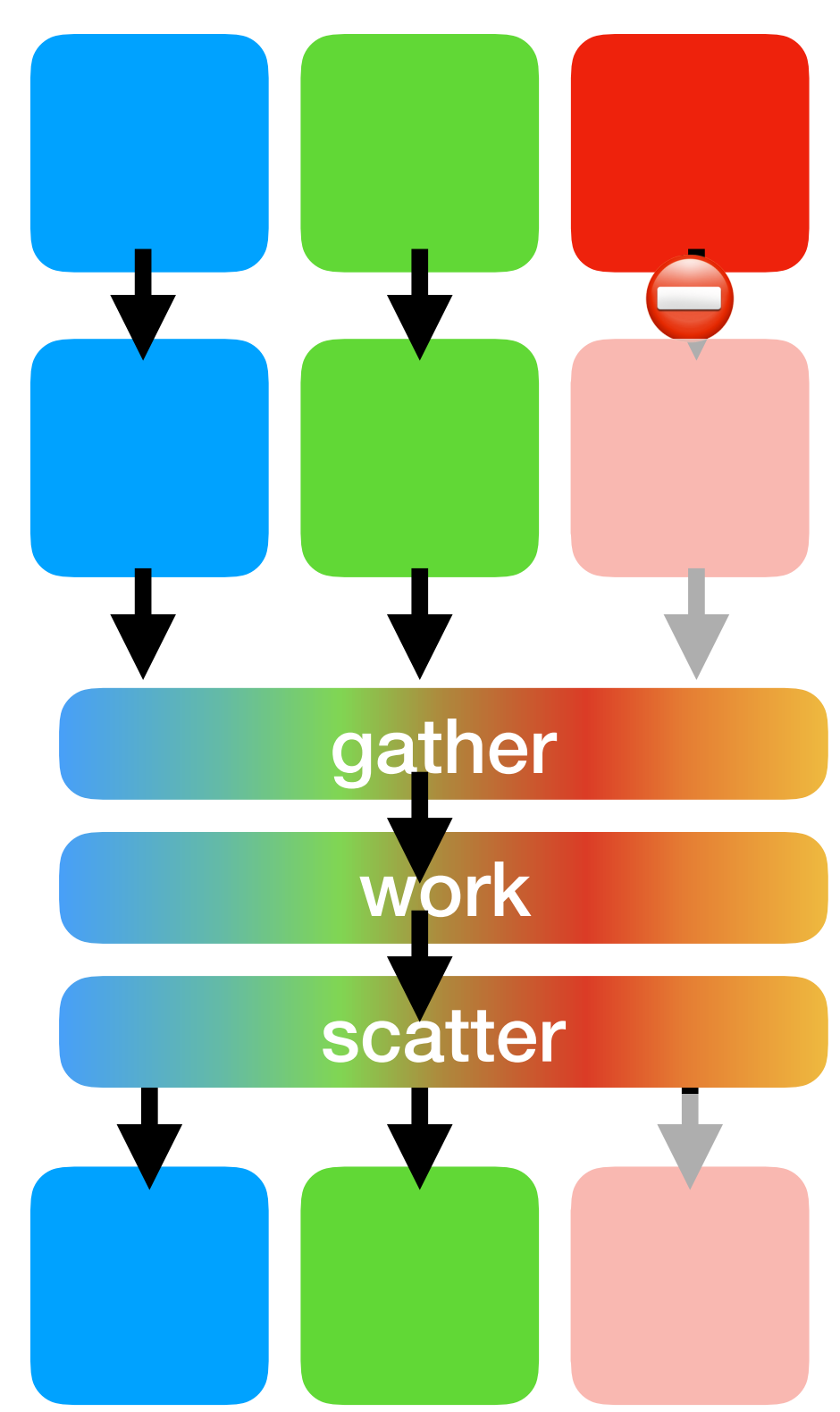

#### Tangent— if time and interest

- Wikipedia: "In [computer science](https://en.wikipedia.org/wiki/Computer_science), **functional programming** is a [programming paradigm](https://en.wikipedia.org/wiki/Programming_paradigm)—a style of building the structure and elements of [computer programs](https://en.wikipedia.org/wiki/Computer_program) —that treats [computation](https://en.wikipedia.org/wiki/Computation) as the evaluation of [mathematical functions](https://en.wikipedia.org/wiki/Function_(mathematics)) and avoids changing[-state](https://en.wikipedia.org/wiki/Program_state) and [mutable](https://en.wikipedia.org/wiki/Immutable_object) data"
- Key is 'immutable state' if 'something' doesn't change, it cannot cause a 'data race' (and thus doesn't require locking)
- But also: using the type system help the compiler help you

### Using types for documentation

struct ITrajPoca : extend interfaces<IAlgTool> {

/// Find points along trajectories at which the distance between the /// trajectories is at its minimum. The precision parameter is the desired /// numerical accuracy of mu1 and mu2. If the restrictrange flag is true, mu /// is restricted to the range of the trajectory.

 virtual StatusCode minimize( const LHCb::Trajectory& traj1, double& mu1, bool restrictRange1, const LHCb::Trajectory& traj2, double& mu2, bool restrictRange2, Gaudi::XYZVector& distance, double precision ) const =  $0$ ;

 $ITraiPoca* pocaTool = ...;$ Trajectory & traj $1 = ...;$ Trajectory & traj $2 = ...;$  Gaudi::XYZVector distance; auto  $sc = pocaTool$ ->minimize( $traj1$ , mu1,  $true$ , traj2, mu2, true, distance, 0.001\*Gaudi::Units::mm)

#### Using types for documentation

struct ITrajPoca : extend interfaces<IAlgTool> {

/// Find points along trajectories at which the distance between the /// trajectories is at its minimum. The precision parameter is the desired /// numerical accuracy of mu1 and mu2. If the restrictrange flag is true, mu /// is restricted to the range of the trajectory.

 virtual StatusCode minimize( const LHCb::Trajectory& traj1, double& mu1, bool restrictRange1. const LHCb::Trajectory& traj2, double& mu2, bool restrictRange2, Gaudi::XYZVector& distance, double precision ) const =  $0$ ;

struct ITrajPoca : extend interfaces<IAlgTool> {

 // tagged\_bool is (a slightly modified version of) [this code](https://github.com/akrzemi1/explicit/blob/master/doc/tagged_bool.md) using RestrictRange = xplicit::tagged\_bool<struct RestrictRange\_tag>;

/// Find points along trajectories at which the distance between the /// trajectories is at its minimum. The precision parameter is the desired /// numerical accuracy of mu1 and mu2. If the restrictrange flag is /// RestrictToRange{true} , mu is restricted to the range of the trajectory.

 virtual StatusCode minimize( const LHCb::Trajectory& traj1, double& mu1, RestrictRange restrictRange1, const LHCb::Trajectory& traj2, double& mu2, RestrictRange restrictRange2, Gaudi::XYZVector& distance, double precision ) const =  $0$  ;

 $ITraiPoca* pocaTool = ...;$ Trajectory & traj $1 = ...;$ Trajectory & traj $2 = ...;$  Gaudi::XYZVector distance; auto  $sc = pocaTool~>minimize$  (traj1, mu1, true, traj2, mu2, true, distance, 0.001\*Gaudi::Units::mm)

ITrajPoca\* pocaTool = ...; Trajectory & traj $1 = ...;$ Trajectory & traj $2 = ...;$  Gaudi::XYZVector distance; auto sc = pocaTool->minimize( traj1, mu1, ITrajPoca::RestrictToRange{true}, traj2, mu2, ITrajPoca::RestrictToRange{true}, distance, 0.001\*Gaudi::Units::mm)

# Using types to constrain

struct Partition {

 SmartIF<IDataProviderSvc> dataProvider; SmartIF<IDataManagerSvc> dataManager; wbMutex storeMutex; DataObjIDColl newDataObjects; int eventNumber;

 Partition(); Partition( IDataProviderSvc\* dp, IDataManagerSvc\* dm ) Partition( const Partition& entry ) Partition& operator=( const Partition& entry ) };

std::vector<Partition> m\_partitions;

TTHREAD TLS( Partition<sup>\*</sup>) s\_current( 0 );

// load all preload items of the list StatusCode preLoad()

 $\{$  wbMutex::scoped\_lock lock; lock.acquire( s\_current->storeMutex ); StatusCode sc = s\_current->dataProvider->preLoad(); DataAgent da( s\_current->newDataObjects ); s\_current->dataManager->traverseTree( &da ); return sc;

 /// Add an item to the preload list StatusCode addPreLoadItem( const DataStoreItem& item )  $\{$  for ( auto& p : m\_partitions ) { p.dataProvider->addPreLoadItem( item ); } return StatusCode::SUCCESS;

}

}

# Using types to constrain

#### //trivial version of facebooks' [Synchronized](https://github.com/facebook/folly/blob/master/folly/Synchronized.h)

 template <typename T, typename Mutex = tbb::mutex> class Synced {

T m\_obi;

mutable Mutex m\_mtx;

public:

template <typename F> auto with\_lock(F&& f) -> decltype(auto)

 { typename Mutex::scoped\_lock lock; lock.acquire( m\_mtx ); return f(m\_obj); } template <typename F> auto with lock(F&& f) const -> decltype(auto)

{ typename Mutex::scoped\_lock lock; lock.acquire( m\_mtx ); return f(m\_obj); }

};

struct Partition final {

```
 SmartIF<IDataProviderSvc> dataProvider; 
 SmartIF<IDataManagerSvc> dataManager; 
 DataObjIDColl newDataObjects; 
 int eventNumber = -1;
```
};

/// Datastore partitions

std::vector<Synced<Partition>> m\_partitions;

```
TTHREAD_TLS( Synced<Partition>*) s_current = nullptr;
```
/// load all preload items of the list StatusCode preLoad() override

}

 $\{$  return s\_current->with\_lock( [](Partition& p) { StatusCode sc = p.dataProvider->preLoad(); DataAgent da( p.newDataObjects ); p.dataManager->traverseTree( &da ); return sc; } );

17

# Using types to constrain

#### //trivial version of facebooks' [Synchronized](https://github.com/facebook/folly/blob/master/folly/Synchronized.h)

 template <typename T, typename Mutex = tbb::mutex> class Synced { T m\_obi; mutable Mutex m\_mtx; public:

template <typename F> auto with\_lock(F&& f) -> decltype(auto)

 { typename Mutex::scoped\_lock lock; lock.acquire( m\_mtx ); return f(m\_obj); } template <typename F> auto with lock(F&& f) const -> decltype(auto) { typename Mutex::scoped\_lock lock; lock.acquire( m\_mtx ); return f(m\_obj); } };

```
struct Partition final {
```

```
 SmartIF<IDataProviderSvc> dataProvider; 
 SmartIF<IDataManagerSvc> dataManager; 
DataObjIDColl newDataObjects;
int eventNumber = -1;
```
#### };

}

/// Datastore partitions std::vector<Synced<Partition>> m\_partitions;

TTHREAD\_TLS( Synced<Partition>\*) s\_current = nullptr;

```
 // transform an f(T) into an f(Synced<T>) 
template <typename Fun> auto with lock(Fun&& f) {
    return [f=std::forward<Fun>(f)] 
         (auto& p) -> decltype(auto) 
        { return p.with lock(f);};
 }
```

```
 // call f(T) for each element in a container of Synced<T> 
 template <typename ContainerOfSynced, typename Fun> 
 void for_(ContainerOfSynced& c, Fun&& f) { 
  std::for_each(begin(c),end(c),with_lock(std::forward<Fun>(f)));
```
/// load all preload items of the list StatusCode preLoad() override  $\{$ 

```
 return s_current->with_lock( [](Partition& p) { 
   StatusCode sc = p.dataProvider->preLoad(); 
   DataAgent da( p.newDataObjects ); 
   p.dataManager->traverseTree( &da ); 
   return sc; 
 } );
```
StatusCode addPreLoadItem( const DataStoreItem& item)  $\{$  for\_(m\_partitions, [&](Partition& p) { p.dataProvider->addPreLoadItem( item );  $\})$ ; return StatusCode::SUCCESS;

}

}

### Example: RawEvent→FTLiteClusters

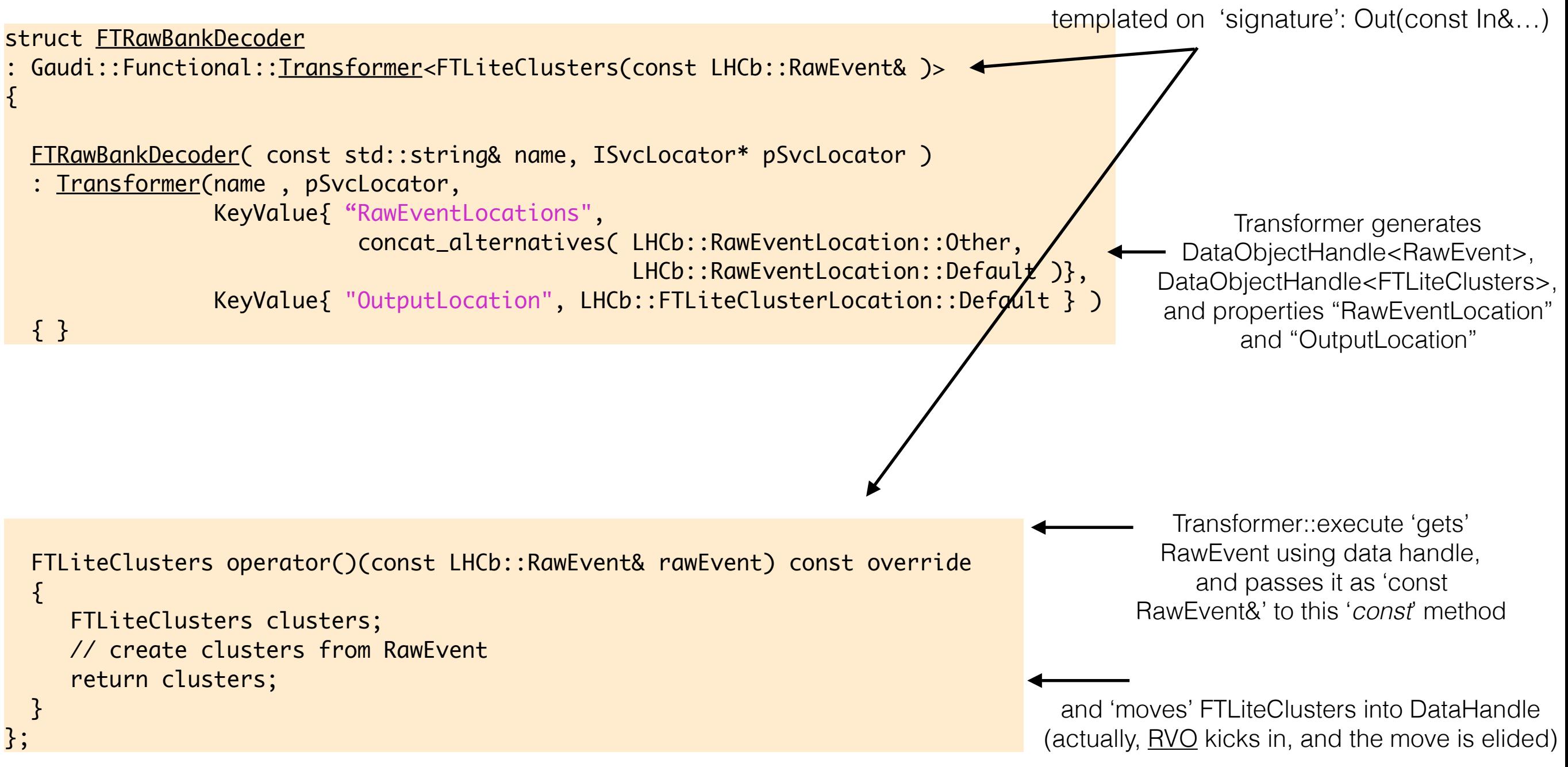

## ScalarTransformer

In

Out

```
#include "GaudiAlg/Transformer.h" 
namespace Gaudi { namespace Functional { 
// Scalar->Vector adapted 1->1 algorithm 
template <typename ScalarOp, 
           typename TransformerSignature, 
           typename Traits_ = Traits::useDefaults> class ScalarTransformer; 
template <typename ScalarOp, typename Out, typename In, typename Traits_> 
class ScalarTransformer<ScalarOp,Out(const In&),Traits_> : public Transformer<Out(const In&),Traits_> 
{ 
     const ScalarOp& scalarOp() const { return static_cast<const ScalarOp&>(*this); } 
public: 
    using Transformer<Out(const In&)>::Transformer;
     Out operator()(const In& in) const final { 
         Out out; out.reserve(in.size()); 
        auto& scalar = scalar0p(): for (const auto& i : in) details::insert( out, scalar( details::deref(i)) ); 
         details::apply( scalar, out ); 
         return out; 
    }
}; 
}}
```
• Why: less 'boilerplate' code, *framework* does the loop for you, and (eventually) 'chunk' the loop data, and dispatch 'chunks' to tasks. (think eg "tbb::parallel\_for")

## ScalarTransformer

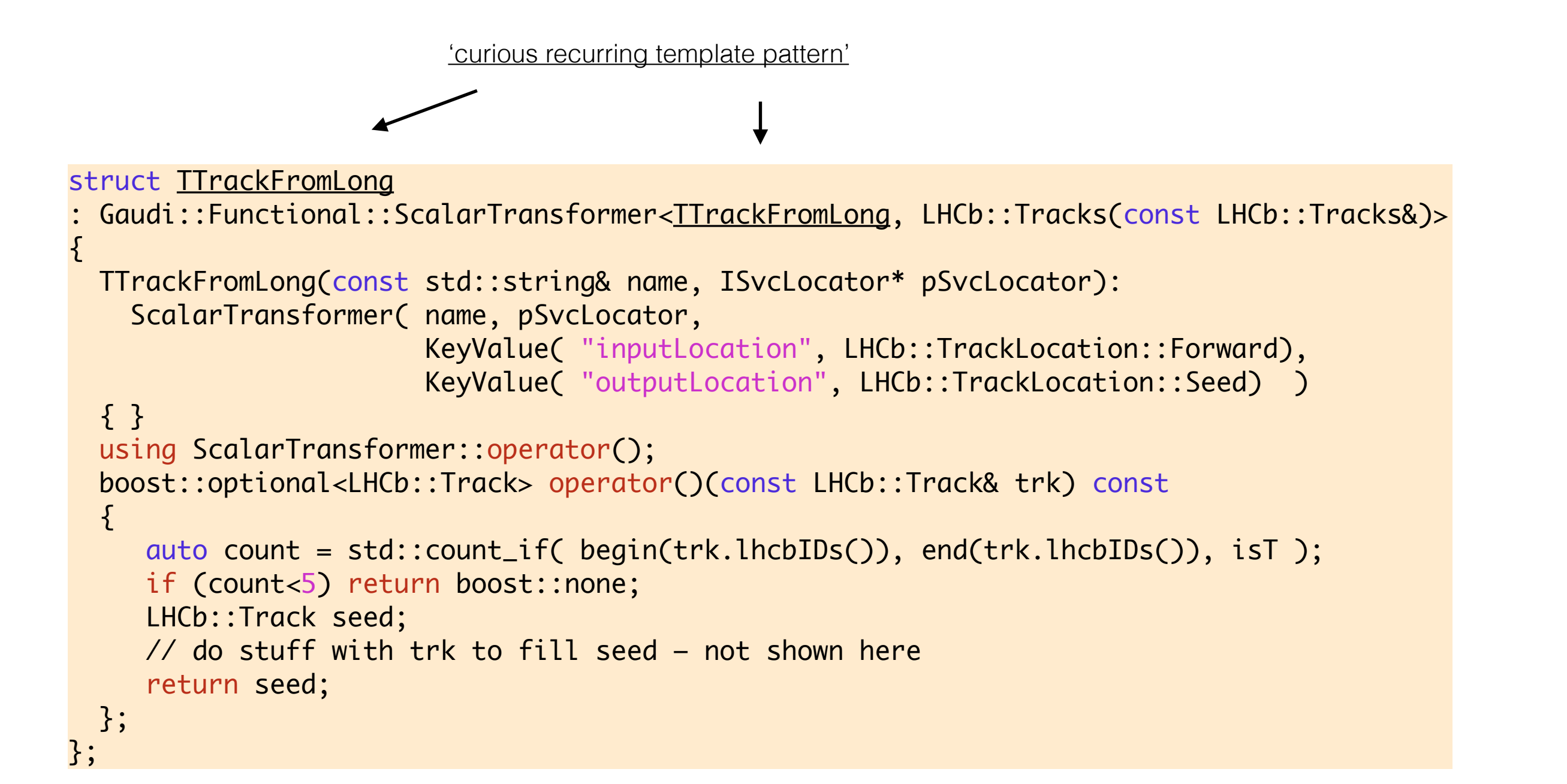

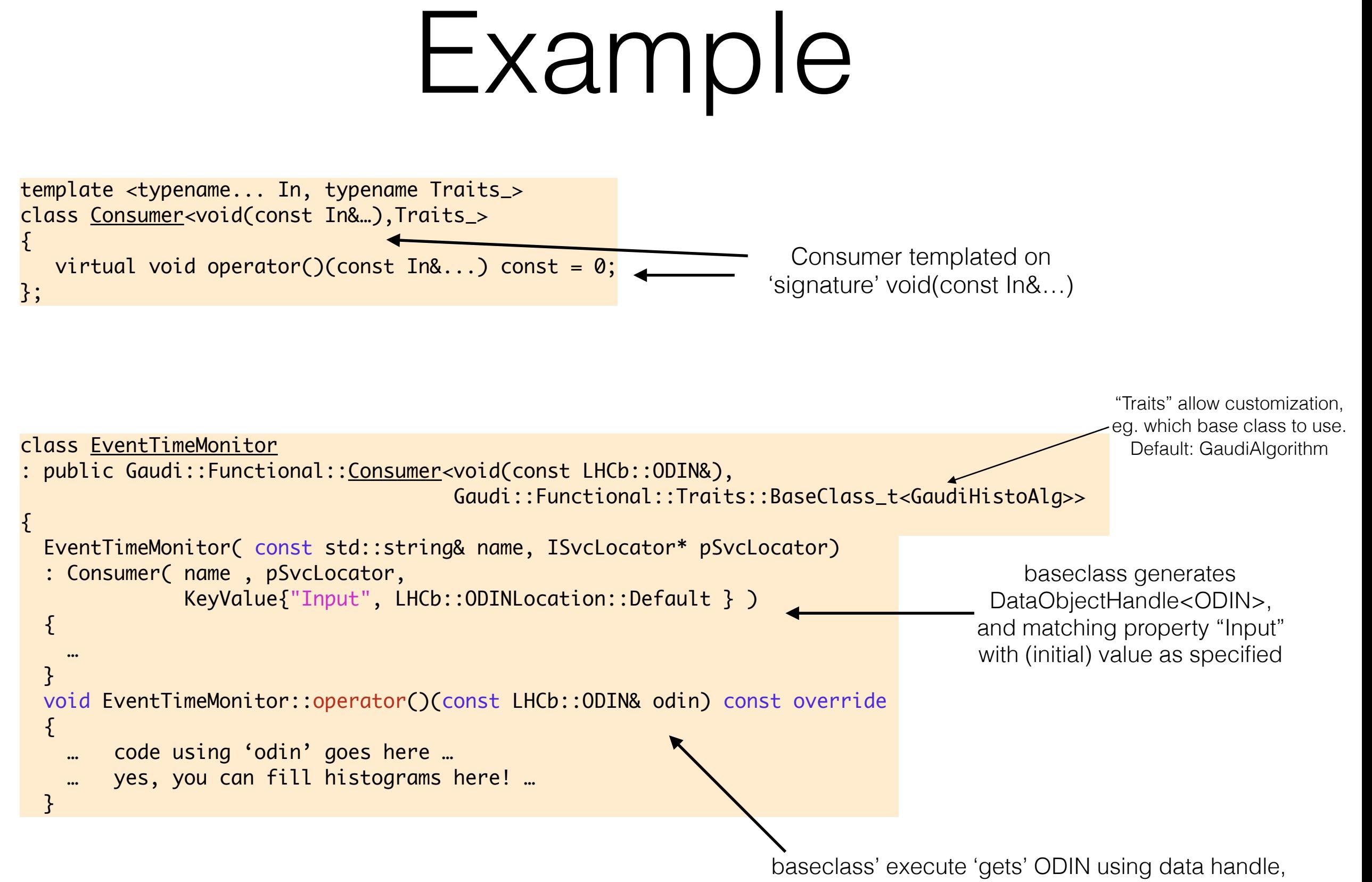

and passes it as 'const ODIN&' to this 'const' method

# (Multi)Transformer

• Given N input (containers) (of varying type) produce 1 output (container)

```
template <typename Out, typename... In, typename Traits_>
class Transformer<Out(const In&…),Traits_> 
\{virtual Out operator()(const In&...) const = 0;
};
```

```
const In1&, …, const InN& —> Out
```
• Given N inputs (containers) (of varying type) produce (a tuple of) M output (containers)

```
template <typename ... Out, typename... In, typename Traits_> 
class MultiTransformer<std::tuple<Out...>(const In&...),Traits_> 
{ 
      virtual std::tuple<Out...> operator()(const In&...) const = 0;
}; 
                                                                        const In1&, …, const InN& 
                                                                            —> Out1, …, OutM
```
Notes:

- 1. In1..InN, Out1…OutM can all be *different* types, but the signature must be known *at compile time*
- 2. Inputs are passed (again) by const&; outputs by value, and are *moved* (not copied) into event store; and the operator() is const

# Multi(Transformer)

- HCRawBankDecoder: 2 inputs -> 2 outputs
- (RawEvent, ODIN) —> (HCDigits, HCDigits)

```
class HCRawBankDecoder 
: public Gaudi::Functional::MultiTransformer< 
              std::tuple<LHCb::HCDigits,LHCb::HCDigits>(const LHCb::RawEvent&, const LHCb::ODIN&), 
              Gaudi::Functional::Traits::BaseClass_t<GaudiHistoAlg> > 
{ 
     HCRawBankDecoder(const std::string& name, ISvcLocator* pSvcLocator) 
     : MultiTransformer( name, pSvcLocator, 
                 { KeyValue{ "RawEventLocations", 
                             Gaudi::Functional::concat_alternatives( LHCb::RawEventLocation::HC, 
                                                                     LHCb::RawEventLocation::Default, 
                                                                    LHCb::RawEventLocation::Other ) },
                   KeyValue{ "OdinLocation", LHCb::ODINLocation::Default } }, 
                 { KeyValue{ "DigitLocation", LHCb::HCDigitLocation::Default }, 
                   KeyValue{ "L0DigitLocation", LHCb::HCDigitLocation::L0 } } ) 
    \left\{ \right\} … other properties declared here … 
 } 
     std::tuple<LHCb::HCDigits,LHCb::HCDigits> 
     operator()(const LHCb::RawEvent& raw, const LHCb::ODIN& odin) const override 
\{ std::tuple<LHCb::HCDigits,LHCb::HCDigits> output; 
           … code to "fill" output from 'raw' and 'odin' goes here… 
         return output; 
 } 
}; 
                                                                                                         "search path" gets 
                                                                                                         resolved on first access
                                                                                                         c'tor requires 2 'KeyValue' 
                                                                                                         arrays of 2 elements each 
                                                                                                         so it can create the 4 
                                                                                                         properties needed to 
                                                                                                         specify input/output 
                                                                                                         locations
```
### {Splitting,Merging}Transformer

- Merging Transformer: N containers of the same -> 1 container
- Splitting Transformer: 1 container -> N containers of the same
- N unknown at compile time, set at configuration time (think "vector<Container>")
- MergingTransformer: Calo/CaloPIDs: InCaloAcceptanceAlg, Tr/TrackUtils: TrackListMerger,
- SplittingTransformer: Hlt/HltDAQ: HltRawBankDecoderBase

• Note: input *containers* can either be 'mandatory' — require a vector of references to const container — or 'optional' — require a vector of pointers to const containers as 'signature'

### Anti-Pattern: "ping-pong" calls

• Ghost tool interface:

 /\*\* consider this the beginning of a new event \*\*/ virtual StatusCode beginEvent() = 0; /\*\* Add the reference information \*\*/ virtual StatusCode execute(LHCb::Track& aTrack) const = 0;

- to use, *first* call 'beginEvent' tool fetches some event data
- *then* separate calls for each track of interest, and then 'modifies' track (i.e. adds extraInfo field)
- Suggested solution:

```
 /** Compute ghost information for a list of tracks **/ 
 virtual std::vector<float> execute(const Tracks& listOfTracks) const = 0;
```
• call with a list (range) of tracks, return list (range) of ghost values, always fetch event data